# HPE6-A43<sup>Q&As</sup>

Implementing Aruba Location Services

# Pass HP HPE6-A43 Exam with 100% Guarantee

Free Download Real Questions & Answers PDF and VCE file from:

https://www.leads4pass.com/hpe6-a43.html

100% Passing Guarantee 100% Money Back Assurance

Following Questions and Answers are all new published by HP Official Exam Center

- Instant Download After Purchase
- 100% Money Back Guarantee
- 365 Days Free Update
- 800,000+ Satisfied Customers

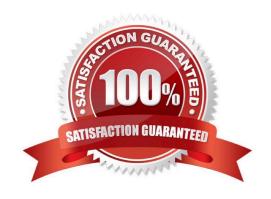

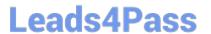

#### **QUESTION 1**

An app developer creates an informational app for visitors to a hotel. The app has a placemark for the hotel restaurant, and the app developer wants to put the phone numbers on the restaurant page. The phone numbers for the restaurant are 7035679782 and 7035199730.

Which format should the app developer use for the 7035679782 phone number to display properly on the mobile device?

- A. 7035679782
- B. \*7035679782
- C. #7035679782
- D. 703-567-9782

Correct Answer: D

#### **QUESTION 2**

An app developer wants to change the layout of pages in a Meridian-powered app. Which setting in AppMaker should the app developer modify to change the page layout?

- A. Page format
- B. Page style
- C. Page layout
- D. Page type

Correct Answer: D

### **QUESTION 3**

Which Aruba controller model supports beacon management?

- A. 7005 controller with AOS 6.3.1
- B. 7010 controller with AOS 6.4.1
- C. 7210 controller with AOS 6.3.3
- D. 7220 controller with AOS 6.4.3

Correct Answer: D

## **QUESTION 4**

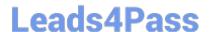

# https://www.leads4pass.com/hpe6-a43.html

2024 Latest leads4pass HPE6-A43 PDF and VCE dumps Download

How can an app developer configure campaigns to deliver notifications only on Monday and Tuesday?

- A. Configure the broadcast type as scheduled, and set the recurring schedule date and time.
- B. Configure the broadcast type as always, and set the from and to dates.
- C. Configure the broadcast type as scheduled, and set the from and to dates.
- D. Configure the broadcast type as always.

Correct Answer: A

#### **QUESTION 5**

Where can an app developer configure and reset campaigns?

- A. Campaigns can be configured and reset in the Meridian Editor.
- B. Campaigns can be configured and reset in the Meridian Editor and configured in the Beacons App.
- C. Campaigns can be configured in the Meridian Editor and reset in the Beacon Apps.
- D. Campaigns can be configured and reset in the Beacon Apps.

Correct Answer: C

HPE6-A43 VCE Dumps

HPE6-A43 Practice Test

**HPE6-A43 Braindumps**